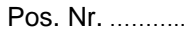

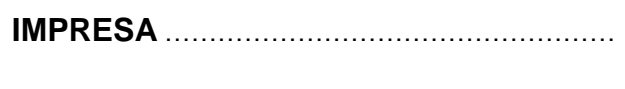

**Via** ………………………………………….**Nr.** ..…..

\_\_\_\_\_\_\_\_\_\_\_\_\_\_\_\_\_\_\_\_\_\_\_\_\_\_\_

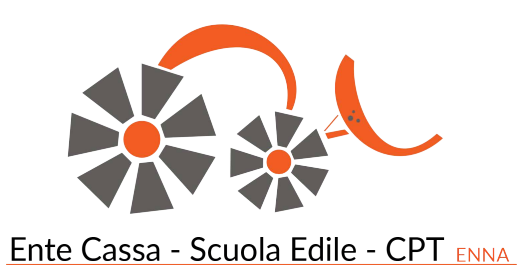

**ENTE CASSA - SCUOLA EDILE - CPT M.A.F.S. EN** Cod. Fiscale 80000090862 Contrada Misericordia Km. 104+400 S.S. 121 Tel. 0935/24969 - 26003 - Fax 0935 500552 PEC: [se](mailto:serviziistituzionali@pec.cassaedileenna.it)rviziistituzionali@pec.cassaedileenna.it **94100 ENNA**

## **Prospetto di liquidazione indennità di malattia - infortunio - malattia professionale**

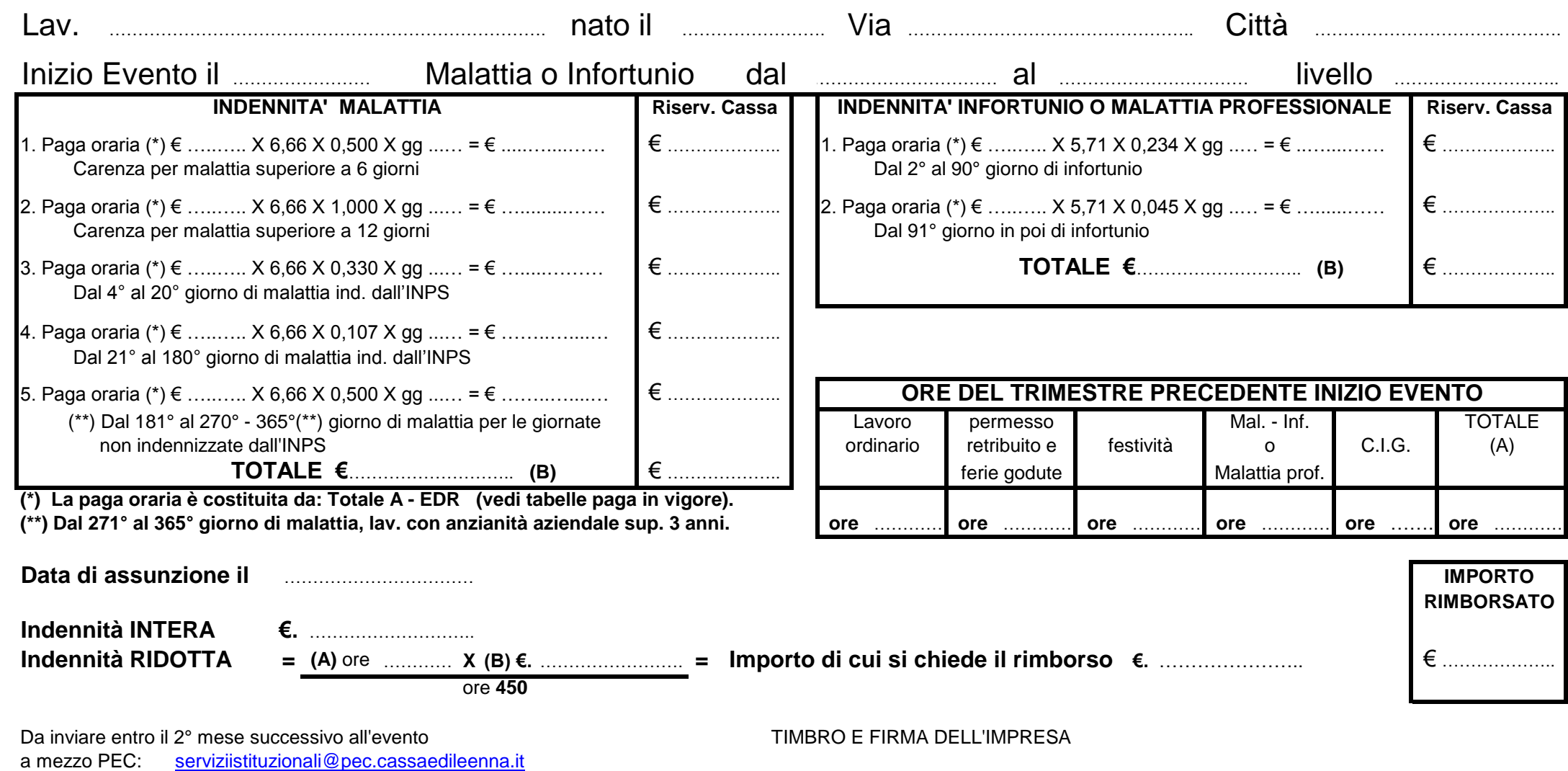